# **Weekly Trigger**

Before reading this page, it is highly recommended you read the Time Trigger page.

The weekly trigger allows you to trigger a build at a certain time, on a certain day and at certain intervals.

# Weekly

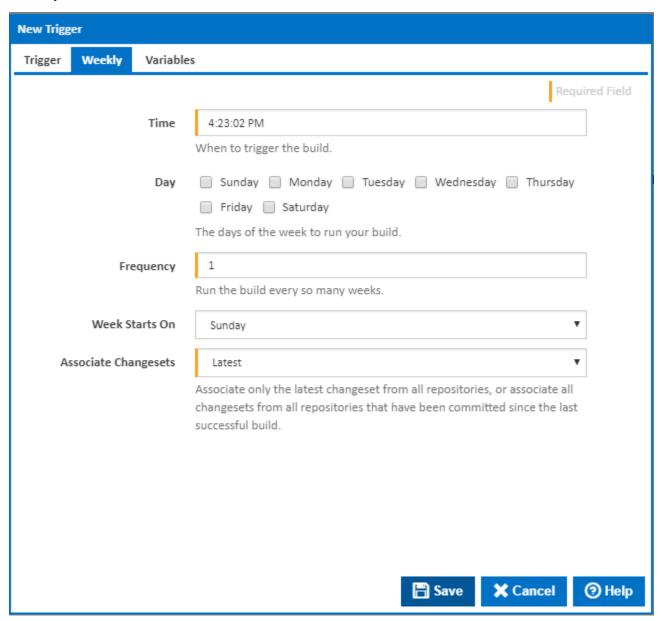

## Time

The time of the day that the build should be triggered.

Note: This property is in 24 hour format.

## Day

The days of the week that this build should execute.

Note: You can select multiple days.

# Frequency

This property specifies how many weeks should go by before a build is executed. For example, if Frequency is set to 1 or 0 then this trigger will fire every week. However, if Frequency is set to 3 then this trigger will only fire builds every 3 weeks.

#### Week Starts On

Specifies whether a week starts on the Sunday or Monday.

## **Associate Changesets**

Associate only the latest changeset from all repositories, or associate all changesets from all repositories that have been committed since the last successful build.